## Dossier

## **Experimention OSEZ VOUS faire remplacer :**

**12 Volonté Paysanne du Gers n° 1287 - 23 décembre 2016**

*Le mot du président*

Le Service de Remplacement est une identité reconnue, une organi *sation originale avec des ambitions affirmées autour de valeurs communes : la solidarité et la mutualisation, la qualité de prestation, le respect et le développement des personnes.* 

*Notre mission : remplacer chaque agricultrice et chaque agriculteur pour chacune de leurs absences. Nous plaçons résolument l'agriculteur au centre de notre démarche. Notre modèle de développement doit conforter l'engagement des femmes et des hommes qui font le pari de vivre de l'agriculture et qui s'engagent pour une agriculture. Ce modèle de développement sur lequel nous nous engageons doit <sup>s</sup>'appuyer sur nos valeurs et nos forces, construites pas à pas au cours de notre histoire : notre maillage territorial fort, notre notoriété, notre proximité, notre réactivité, pour ne citer que celles-là.*

*Nous nous engageons à créer une offre différenciée, adaptée à la création de valeur ajoutée pour nos adhérents, dans une démarche qualité affichée et accessible, outil de management, de progrès et de motivation.*

monde agricole, responsable et durable • Les trois verbes d'action (S'engager - consolider - cultiver) révè-lent les promesses de l'association, la force de l'esprit social et le lien vers le monde agricole. Ces trois verbes d'actions reflètent le bon fonctionnement d'une mécanique efficace et compétente répondant aux e et competente representative

> service de remplacement

*Nous sommes aux côtés des agricultrices et des agriculteurs chaque jour de l'année :*

*Nos valeurs et nos forces doivent être mobilisées au service d'une réponse globale, personnalisée et évolutive, qui répond qualitativement aux besoins de chaque agriculteur pris individuellement. Stéphane MINGUET - Président du Service Remplacement Gers (Photo Chambre d'Agriculture du Gers)*

*• Maladie, accident : parce que cela n'arrive pas qu'aux autres • Congé de naissance ou d'adoption : pour vivre sereinement sa maternité*

*• Congé paternité : pour s'occuper de son enfant à sa naissance ou son adoption*

*• Vacances, loisirs, temps libre : pour que tous puissent en bénéficier* 

*• Formation professionnelle : pour assurer sa promotion et celle de la profession*

*• Développement agricole, mandats : pour des responsables engagés*

## **Remplacement info**

## **Le crédit d'impôt congés est reconduit pour 3 ans**

## **Formation au « gavage » pour les agents de remplacement**

**Formation pour les chefs d'exploitation : «professionnaliser ses relations»**

Les Services de Remplacement se dotent d'un nouveau logo : • Le cartouche vert établit le cadre de travail, reflet du sérieux de l'en-

tité. • Le « bonhomme » met l'accent sur la dimension humaine de l'organisation • Les deux sillons symbolisent le

monde agricole et la propension à travailler ensemble • Les éléments qui sortent

du cadre soulignent le dynamisme et l'ouverture de l'ensemble du réseau • Un code couleurs qui

marque l'appartenance au

cadre pour soutenir et encourager les exploitants agricoles dans leurs engagements de sapeurs-pompiers volontaires. Afin de décliner cette mesure au niveau départemental, le service départemental d'incendie et de secours du Gers et le service de rem

formés sur du gavage tradit et 1 en gavage à la pâté. ment du Gers, ont signé, le 27 août,

Le Service de Remplacement France a rencontré au début de l'été, la conseillère aux affaires sociales du Cabinet du Ministre de l'agriculture pour évoquer plu-sieurs sujets, notamment le renouvellement du crédit d'impôt congés qui prend théoriquement fin le 31 décembre 2016.

A l'issue de cette réunion, le crédit d'impôt est prolongé jusqu'au 31 décembre 2019. Il y a également transparence sur les GAEC avec 14 jours de crédit d'impôt par associé.

> 26 centres de secours sur les 43 que S'impliquer sur son territoire et concourir à la protection de biens et des personnes... sont les conditions pour maintenir des centres de se-

Cette fin d'année, le Service de Remplacement avec l'aide de la Chambre d'Agriculture, Vivadour et les Délices d'Auzan a mis en place auprès de quelques producteurs, une formation gavage. L'objectif de cette formation sur

les exploitations est de faire découvrir à nos agents de remplacement ce métier pour pouvoir intervenir sur cette production.

Pour l'instant, 3 salariés ont été

Une deuxième session de formation a été réalisée par un groupe de 8 agriculteurs sur le management d'un salarié. Elle est destinée aux agriculteurs souhaitant anticiner et préparer la venue d'un salarié. Elle permet de prendre conscience de l'importance de la préparation des rénées du site internet SR France : www.servicederemplacement.fr - en suivant le lien indiqué sur l

page Facebook de SR Midi-Pyré nées : https://www.facebook.com/<br>SRMidiPy

consignes La première journée fut remplie d'échanges, d'analyses des situations de remplacement, la transmission et prise des consignes de travail à réa-liser.

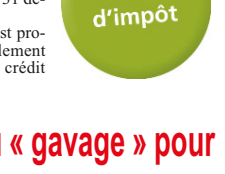

Crédit

Philippe Planté possède une explotter is the control of the control of the control of the control of the control of the control of the control of the control of the control of the control of the control of the control of the control of the control of t d'aquitaine, 23 ha de vigne et 70 ha de SAU. Après 14 années de salariat agricole, il a repris et agrandi l'ex-ploitation familiale, en 2007. A l'heure actuelle, Philippe em-

d'un agent de remplacement et la

gestion des risques.

**Pour l'année 2015, 169 agents de remplacement ont travaillé au sein de la structure pour des durées plus ou moins importantes, répartis de la manière sui-**

**vante :**

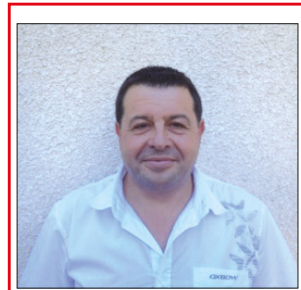

• 28 salariés en Contrat à Durée Indéterminée (CDI) • 4 apprentis

• 137 salariés en Contrat à Durée Déterminée (CDD). Parmi ces CDD, nous comptons quelques salariés, eux-mêmes agriculteurs, qui travaillent au sein du servi-

de revenus.

**vous remplacer**

cer ?

Dans une certaine mesure,

T

ce pour avoir un complément **Une connaissance peut** tuellement le recruter pour le temps de votre remplacement. **Vous êtes agriculteur, vous**

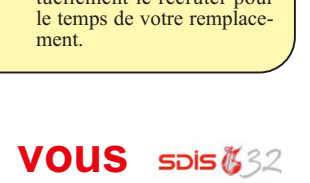

Vous connaissez quelqu'un susceptible de vous rempla-

## vous pouvez le proposer à votre service de remplacement. Celui-ci pourra éven-

La deuxième et dernière journée ont permis d'évoquer l'accueil et la conduite à avoir quand à l'accueil ploitants agricoles de bénéficier de souplesse dans l'organisation et les conditions du remplacement.

# **êtes ou vous souhaitez**

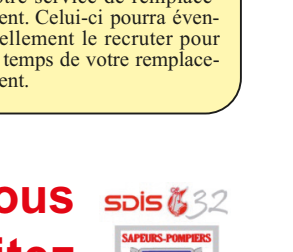

Le ministère de l'Intérieur et la Fédération nationale des services de remplacement ont signé, en février 2014 lors du salon international de l'agriculture, une convention

*Le principe de cette convention est bien. Il faut que les agriculteurs s'en servent. C'est une bonne avancée dans un département aussi rural que le notre. Cela permettrait de pallier au problème d'effectif en recrutan* 

à l'occasion du salon Gascogn'Agri organisé par les jeunes agriculteurs, une convention visant à faciliter le remplacement des sapeurs-pompiers volontaires dans leurs exploitations lorsqu'ils suivent des formations sapeurs-pompiers. L'objectif est de permettre aux ex-

**devenir pompier volontaire** *Faites-vous remplacer pour partir en*

Le remplacement du sapeur-pom-pier parti en formation sera gratuit pour l'exploitant grâce à la conver-<br>gence de plusieurs financeurs : le gence de plusieurs financeurs : le SDIS, la chambre d'agriculture, le CER France Gascogne-Adour, le Crédit Agricole Pyrénées Gascogne, les coopératives Gersycoop, Val de Gascogne et Vivadour qui ont conju-gué leurs forces afin de rendre ce dispositif possible.

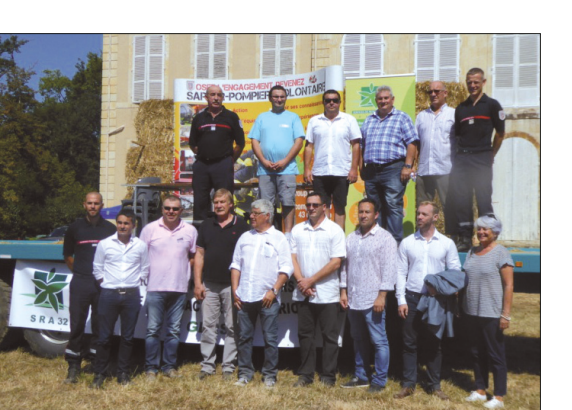

Sur l'EARL, Fabien possède 30 bovins viande en veaux sous la mère, 60 ha de prairie et 40 ha en blé et soja et 30 ares d'ail.

En milieu rural, la difficulté de recrutement de sapeurs-pompiers vo-lontaires ainsi que la difficulté de répondre aux interventions en journée pénalise les populations de ce secteur. Les agriculteurs sont présecteur. Les agriculieurs sont precommunes, ils sont donc les plus à même de répondre aux appels de dé-

tresse. Le SDIS du Gers compte 1238 sapeurs-pompiers, parmi ces derniers, 74 sont agriculteurs répartis dans compte le département.

cours de proximité.

cours.

*formation*

# **des chefs d'exploitation témoignent**

## **Concours : « Votre remplacement, une organisation innovante »**

Ce concours est ouvert à tous les adhérents du Service de Remplacement jusqu'au 31 décembre 2016. A gagner : une semaine de remplacement. Les candidats présenteront des réa-

lisations ou des actions améliorant l'accueil d'un agent de remplace-ment sur leur exploitation agricole (panneau de consignes, règles de sécurité, amélioration des conditions de travail…). Elles devront être opérationnelles à la date de dépôt de candidature. Ces réalisat peuvent être un matériel, une installation, un équipement, une machine, un dispositif ajouté à un outil de travail ou une organisation de tra-<br>vail. Chaque exploitation agricole ne pourra présenter qu'un seul dos-<br>sier de candidature.<br>Le dossier de candidature est à

disposition :<br>- sur la page régionale Midi-Py

 $Je$  n'ai pas de souci pour délégu *les travaux car, pour moi, le salarié doit faire le travail de celui qui est*

## **Entretien avec Philippe Planté, agriculteur et chef de centre de la caserne de Fourcès**

## **Congé paternité, congé et décès : plusieurs motifs pour une même exploitation**

ploie un salarié à temps plein ainsi que des saisonniers pour les travaux viticoles.

**Dossier** 

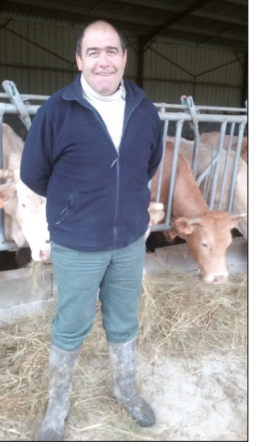

**Comment et pourquoi êtes vous devenu pompier volontaire ?** « *En 2003, j'avais 31 ans, le chef de centre de l'époque est venu me voir pour savoir si je ne voulais pas devenir pompier volontaire. Étant trop occupé par le rugby et n'ayant personne dans ma famille qui était pompier, je n'y avais jamais songé. Je suis donc devenu pompier volontaire cette année là.*

*En février 2014, après plusieurs événements sur le centre, je suis pas- sé chef de centre. Également en double affectation au centre de secours de Montréal depuis 2012 et formateur incendie depuis 2016 »*.

#### **Quel est le rôle du chef de centre ?** « *Je m'occupe du fonctionnement du centre, de l'encadrement des pompiers. Je gère la partie opération nelle comme la disponibilité des véhicules et leurs états. J'ai également à charge la formation des pompiers, à veiller à leur bon état physique, psychologique et social. Je suis moins dans l'intervention. Concernant, mon rôle de chef de centre, je passe tous les jours à la caserne au moins pour relever les mails et divers documents administratifs car j'ai la chance d'habiter en face celle-ci. J'ai également une formation d'une journée par an et diverses réunions tout au long de*

*l'année.* »

**Comment s'organise les inter-**

**ventions ?** « *En 10 ans, le taux d'intervention sur notre secteur a doublé passant de 30 à 60. Cette augmentation est due au vieillissement de la population et au maintien à domicile des personnes âgées. Nous réalisons maintenant 75 % de secours à la per-*

*sonne. Depuis 2012, chaque pompier complète un planning avec ses disponi-bilités et indisponibilités, lors d'une alerte, sont appelés uniquement les pompiers disponibles. S'il en manque, d'autres centres sont appelés en renfort.*

*A Fourcès, nous avons 14 pompiers dont 50 % de chefs d'exploitation. Depuis le 30 janvier 2016, nous avons mis en place, avec le service volontariat du Service Départemen-tal d'Incendie et de Secours (SDIS)*

W п

*un plan de recrutement avec l'organisation de réunion grand public, avec les collectivités ainsi que la dis-tribution de flyer,… En effet, pour une meilleure gestion du centre, il nous faudrait 4 pompiers volontaires*

*supplémentaires.* »

## **Pourquoi la convention entre le SDIS et le Service de Remplace-ment est-elle importante ?**

« *On observe que lorsque un centre a des agriculteurs pompiers volon-taires, la disponibilité d'intervention en journée est assurée plus facile-*

*ment.*

*de nouveaux pompiers. Comme je l'ai dit plus haut, en tant que chef de centre, on doit organi-ser les formations. Souvent comme excuse on entend le fait que le travail ne va pas se faire pendant qu'ils sont en formation. Maintenant, un salarié peut venir faire le travail à la place de l'exploitant pendant la formation ou dans les 3 mois qui sui-vent celle-ci.*

*Dans mon centre, j'ai expliqué à mes pompiers le principe du rem-placement et la gratuité de celui-ci*

*pendant la formation.* »

## **Avez-vous déjà fait appel au Ser-**

**vice de Remplacement ?** « *Personnellement, j'ai fait appel au Service de Remplacement à l'occasion d'une opération d'un asso-cié. Il n'y a pas eu de souci. J'ai fait confiance au salarié et tout c'est bien passé. Il faut que les agriculteurs pompiers volontaires arrêtent d'appréhender la venue d'un sala-rié pour partir sereinement en for-*

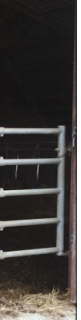

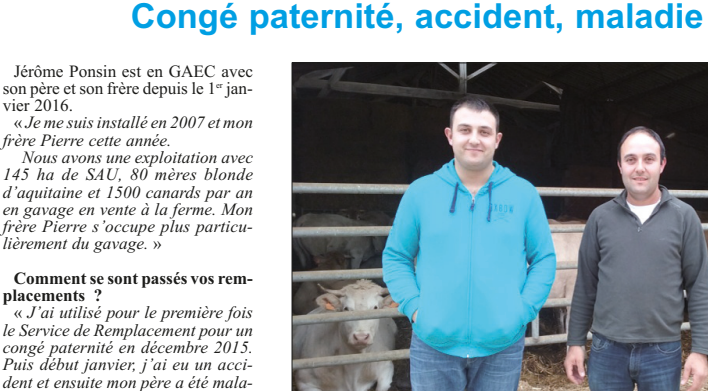

*mation.* »

A Plieux, Fabien Castelli s'est installé en 2013 sur 40 ha en céréales bio. En 2015, il a intégré l'EARL familiale de son père.

## **Comment avez-vous connu le**

**Service de Remplacement ?** « *J'avais entendu parler du Servi-ce de Remplacement en 2007 lors de la maladie de mon père, je l'ai réellement découvert lors de mon parcours d'installation. En effet, j'ai réalisé quelques missions en tant que salarié pour valider mon installation. Je suis allé chez divers adhérents et ma première mission était chez un éleveur bio ce qui m'a permis de découvrir de nouvelle métho-de de travail et de faire de nouvelles*

*expériences pour mon exploitation. Lors de l'association avec mon pè-re, j'ai eu moins de temps et j'ai arrêté. Cela a été une très bonne expérience. En tant que salarié, je n'ai eu aucun problème avec les adhérents.*

*Au premier abord les adhérents peuvent être un peu méfiants.* »

## **Depuis quand êtes-vous adhérent ?** « *Lorsque j'ai eu ma fille en 2014,*

*j'ai pris mes 11 jours de congé paternité. Pour ce premier remplace-ment, j'ai fait appel à un de mes amis qui était au chômage. Il s'est occu-*

*pé des cultures. En 2015, après l'association avec mon père, j'ai pris 1 semaine de vacance et j'ai utilisé le motif congé. Afin de préparer mon remplacement, j'ai pris l'agent 1 journée avant pour lui expliquer le fonctionnement de mon exploitation et lui donner les consignes surtout au niveau de l'élevage. Je suis parti l'esprit tranquille, il y a eu aucun souci. Le salarié m'a téléphoné une fois au bout de 3 jours pour me rassurer.* »

### **Quel a été votre utilisation cette année ?** « *En 2016, j'ai utilisé divers mo-*

*tif : formation, congé, congé pater-nité et décès. Suivant les périodes*

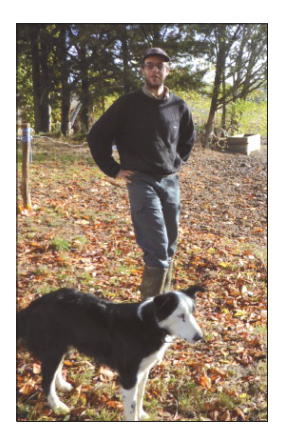

*de l'année et les motifs, j'ai eu 3 sa-lariés. En effet, lors de mes congés d'été, j'ai eu le salarié qui connaissait mon exploitation car j'avais pro-grammé sa venue avec le bureau du Service de Remplacement.* 

*J'ai également eu un deuxième en-fant et donc j'ai pris mes 11 jours de remplacement. Ce motif est très intéressant car il nous permet de profiter de sa famille, de pouvoir souffler et se soulager des tâches de l'exploitation pour un coût très faible.*

*Avec le décès de mon père, j'ai pris également quelques jours sur l'an-née pour m'aider à divers travaux.*

*Pour finir, je suis parti en forma-tion 2 jours et j'ai pris un rempla-çant également pour ce motif.* »

#### **Êtes-vous satisfait du Service de Remplacement ?**

« *Je suis satisfait de ce service car je peux partir en confiance. Je refe-rais donc appel au Service de Remplacement au moins 1 fois par an pour prendre des congés et profiter de ma famille.*

*Le coût de remplacement varie suivant le motif. Heureusement qu'il y a des aides pour nous aider à prendre un salarié. L'avantage avec le Service de Remplacement est que nous <sup>n</sup>'avons pas de papier, ni de paye,… à faire. C'est un gros avantage.* »

*lièrement du gavage.* »

**placements ?**

*de.*

*Lors de mes divers remplacements, j'ai eu plusieurs salariés. C'est par-fois embêtant de changer de salariés mais j'ai été satisfait de tous. Lors de la venue d'un agent de rem-placement, j'organise la vieille la journée et les tâches de la semaine. On fait également le point à midi car*

*nous mangeons tous ensemble. Lors des divers remplacements, les agents ont effectué les travaux suivants : travail du sol, soins aux animaux, plumer les canards,… Chez nous, la priorité c'est s'occuper des animaux quelque soit le motif de remplacement.*

*absent sinon cela ne sert à rien. J'ai confiance en eux. Heureusement que ce service existe même si on préfère éviter de le prendre pour de la maladie ou accident.* »

**Prévenir votre service de remplacement**

Pour vos absences prévisibles (congés, maternité, paternité, responsabilités, formation), prévenez votre service de remplacement le plus tôt possible. Cela lui permettra d'anticiper votre remplacement et de vous mettre à disposition la personne la mieux qualifiée et adaptée à votre exploitation. **Contactez-nous au 05.62.61.77.90. - Nouveau mail : gers@servicederemplacement.fr**